# **Temperature non-uniformity detection on dPCR chips and temperature sensor calibration (Supplementary data)**

Martina Gaňová<sup>a\*</sup>, Xinlu Wang<sup>b\*</sup>, Zhiqiang Yan<sup>c</sup>, Haoqing Zhang<sup>b</sup>, Tomáš Lednický<sup>a</sup>, Marie Korabečná<sup>d</sup> and Pavel Neužil<sup>b</sup>

<sup>a</sup>Central European Institute of Technology, Brno University of Technology, Purkyňova 123, 612 00 Brno, Czech Republic. <sup>b</sup>Northwestern Polytechnical University, School of Mechanical Engineering, Department of Microsystem Engineering, 127 West Youyi Road, Xi'an, Shaanxi, 710072, PR China.

<sup>c</sup>Northwestern Polytechnical University, School of Marine Science and Technology, 127 West Youyi Road, Xi'an, Shaanxi, 710072, PR China.

d Institute of Biology and Medical Genetics, First Faculty of Medicine, Charles University and General University Hospital in Prague, Albertov 4, 128 00 Prague, Czech Republic.

Supplementary Section A: The melting curves and its derivative after amplification from a commercial PCR thermal cycler

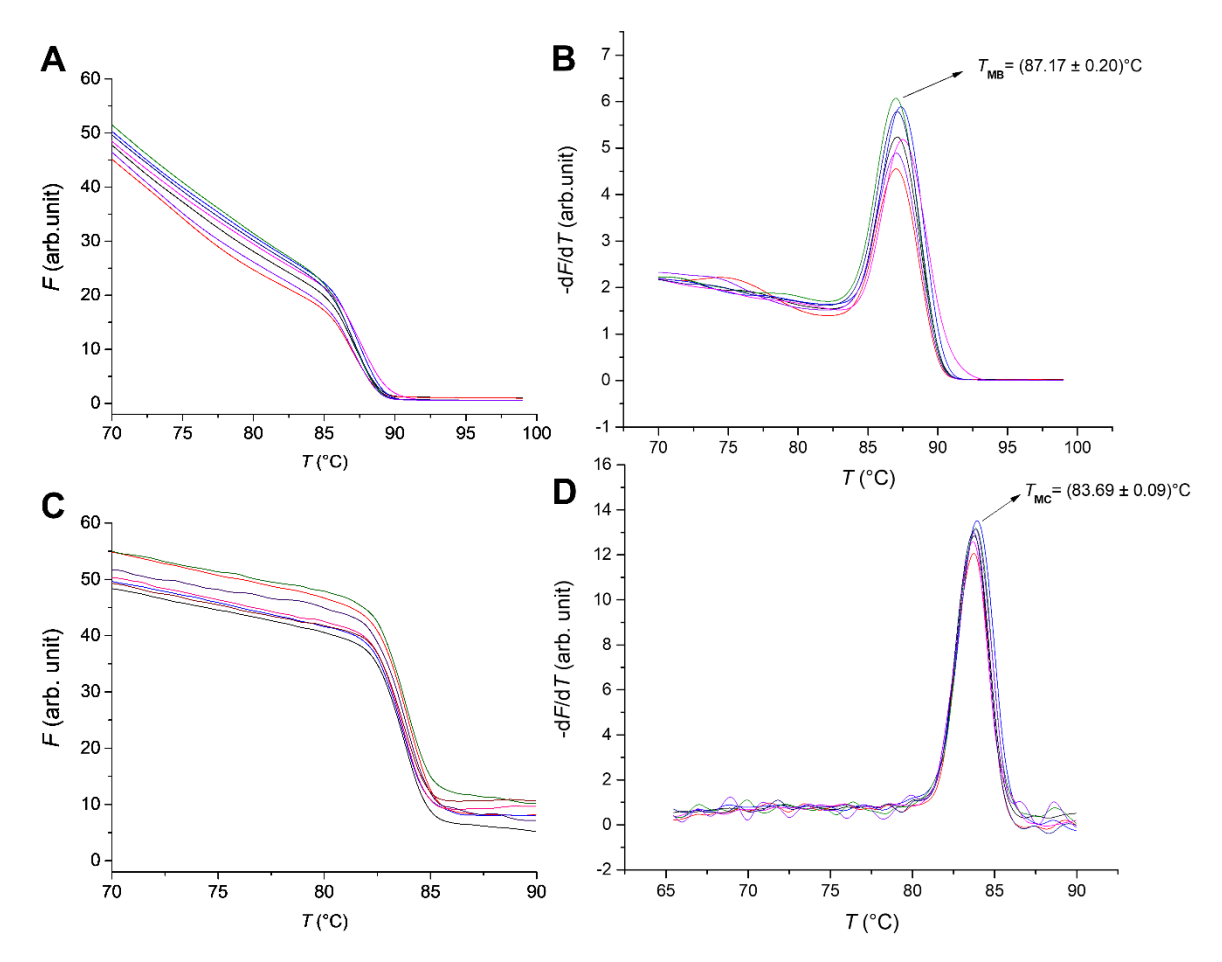

*Figure S1: The qPCR MCA measurements. (A)Seven melting curves of HBV gene and (B) its –*d*F/*d*T with mean value of T<sub>MB</sub>. (C)Seven melting curves of Chr21 gene and (D) its*  $-\frac{dF}{dT}$  *with mean value of*  $T_{MC}$ .

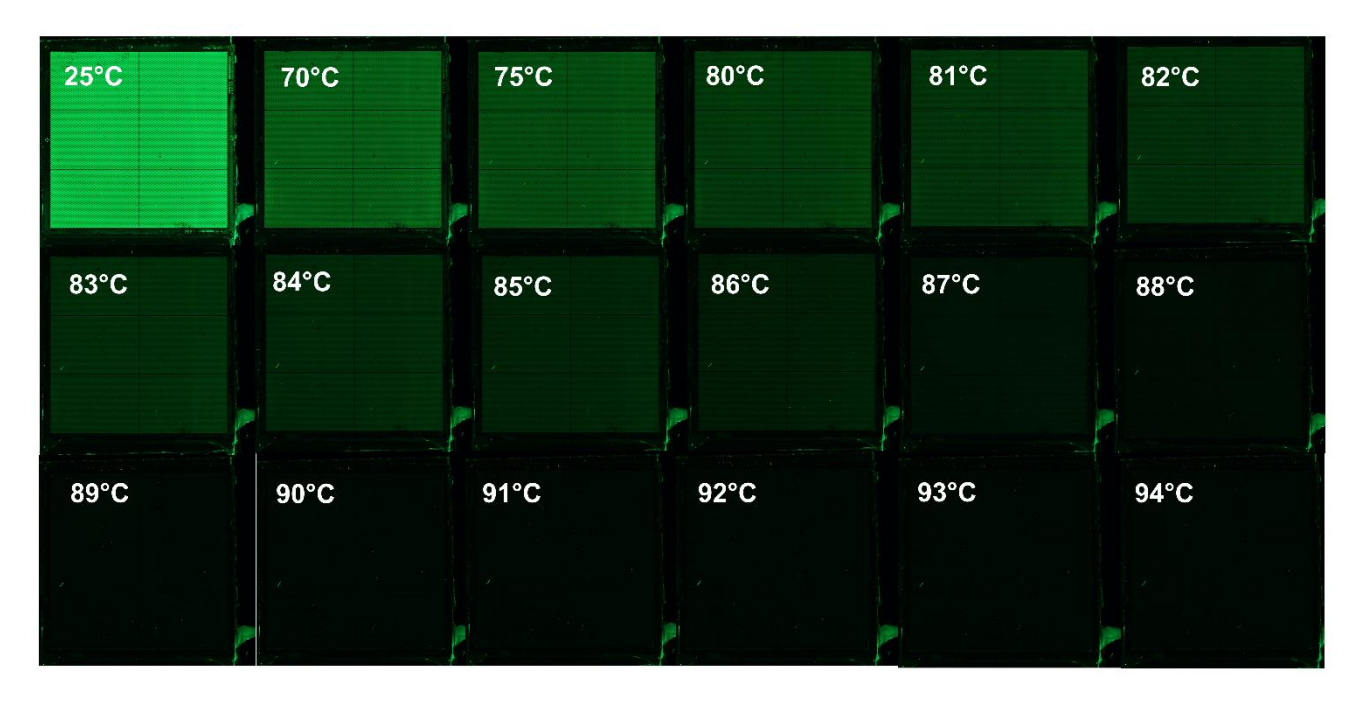

## Supplementary Section B: A fluorescent images of dPCR chip

*Figure S2: The fluorescence images of dPCR chip in the T<sup>S</sup> range from 25℃ to 94℃ loaded with the PCR amplicons of HBV target gene covered with mineral oil and a cover glass.*

## Supplementary Section C MATLAB codes

#### *Analysis.m*

%% Read image.

clear;clc;close all;warning off;

%%

% load centers\_final;

img=imread('25.JPG');

img\_double=double(rgb2gray(img))./255;

figure;imshow(img\_double);hold on;

leftup=[1435,648];rightup=[3398,733];

leftdown=[1353,2595];rightdown=[3314,2679];

Coor\_Real=StandardChip(0,47.6314,1);

Lenx=max(Coor $Real(:,1))/2$ ;

Leny=max(Coor\_Real(:,2))/2;

Coor\_Real=Coor\_Real-[Lenx,Leny];

hold on;

```
basepoints=[leftup;rightup;leftdown;rightdown];
```
inputpoints=[-Lenx,-Leny;Lenx,-Leny;-Lenx,Leny;Lenx,Leny];

tform=fitgeotrans(basepoints,inputpoints,'projective');

```
centers_final=zeros(26448,2);
```
for  $i=1:1:26448$ 

```
 Coor_Grid=Coor_Real(i,:);
```

```
centers_final(i,:)=transformPointsInverse(tform,Coor_Grid);
```
scatter(centers\_final(:,1),centers\_final(:,2),5,'g','filled');

```
save centers final centers final
```

```
%%
```
% load results;

```
Temp=["25","70","75","80","81","82","83","84","85","86","87","88","89","90","91
","92","93","94"];
```
len=numel(Temp);

load centers final;

Fluo=zeros(26448,len);

```
centers round=round(centers final);
```
Rad=1;

```
model_orig=getnhood(strel('disk',Rad));
```

```
model_orig=double(model_orig);
```

```
for i=1:1:len
```

```
 str_temp=char(strcat(Temp(i),'.JPG'));
```
img=imread(str\_temp);

```
 img_final=double(rgb2gray(img))./255;
```

```
 figure;imshow(img_final); hold on;
```

```
scatter(centers_round(:,1),centers_round(:,2),5,'r','filled');title('Detected circles');
```
for  $i=1:1:26448$ 

```
cir temp=img_final(centers_round(j,2)-
Rad:centers_round(j,2)+Rad,centers_round(j,1)-Rad:centers_round(j,1)+Rad);
```

```
 cir_temp=cir_temp.*model_orig;
```

```
Fluo(j,i)=mean(mean(cir_temp));
```
end

```
Fluo=Fluo';
```

```
Temp=(str2double(Temp))';
```

```
load chirp
save results Fluo Temp
sound(y, Fs)%%
img=imread('25.JPG');
img_final=double(rgb2gray(img))/255;
img_show=cat(3,img_final,img_final,img_final);
```
Fluo\_diff=-diff(Fluo);

```
filter1=Fluo_diff(1,:)>0;
```

```
Jud=Fluo_diff<0;
```

```
filter2=sum(Jud(1:end-1,:))<3;
```
filter=filter1&filter2;

```
index_fill=find(filter);
```

```
num_fill=numel(index_fill);
```
%%

```
Fluo filtered=Fluo(:,index fill);
```
xi=60:0.1:90;

```
Temp_melt_ind=zeros(num_fill,1);
```

```
yi_all=zeros(numel(xi),num_fill);yi_diff_all=zeros(numel(xi)-1,num_fill);
```

```
wa=waitbar(0,'Please wait....');
```

```
for i=1:1:num_fill
```

```
 yi=interp1(Temp,Fluo_filtered(:,i),xi,'PCHIP');
```

```
 yi_diff=-diff(yi);
```
 $yi\_all(:,i)=yi$ ;

```
 yi_diff_all(:,i)=yi_diff';
```

```
[\sim]Temp_melt_ind(i)]=max(yi_diff);
```

```
waitbar(i/num_fill);
```
end

close(wa);

```
Temp_melt=xi(Temp_melt_ind);
```

```
%figure;plot(xi,yi_all);title('Fluo as function of temperature');
```

```
%figure;plot(xi(2:end),yi_diff_all);title('dF/dT as function of temperature');
```
 $axis([65,90,0,inf]);$ 

figure;histogram(Temp\_melt);

%%

rad=5;

```
model_orig=getnhood(strel('disk',rad));
```

```
model_orig=double(model_orig);
```

```
centers_round=round(centers_final);
```

```
col=jet(255);
```

```
for k=1:1:num_fill
```

```
col temp=round((Temp_melt(k)-80)/15*255);
```

```
%col temp=round((Temp_melt(k)-64)/20*255);
```
try

```
 img_show_temp=img_show(centers_round(index_fill(k),2)-(rad-
1): centers_round(index_fill(k),2)+(rad-1),...
```
centers round(index fill(k),1)-(rad-1):centers round(index fill(k),1)+(rad-1),:);

```
 img_show(centers_round(index_fill(k),2)-(rad-
1):centers_round(index_fill(k),2)+(rad-1),...
```
 centers\_round(index\_fill(k),1)-(rad-1):centers\_round(index\_fill(k),1)+(rad- $1)$ ,: $)=...$ 

cat(3,model\_orig.\*col(col\_temp,1),model\_orig.\*col(col\_temp,2),model\_orig.\*col(c ol\_temp,3))+cat(3,~model\_orig,~model\_orig,~model\_orig).\*img\_show\_temp;

catch

end

end

figure;imshow(img\_show);title('Distribution of melting Temperature');

%colorbar('Ticks',[0,0.25,0.5,0.75,1],...

```
% 'TickLabels', {'70','75','80','85','90'});
colorbar('Ticks',[0,0.2,0.4,0.6,0.8,1],...
       'TickLabels',{'80','83','86','89','92','95'});
gcf
saveas(gcf,'result.png');
imwrite(img_show,'result.tif');
Show3DMap(Temp_melt',index_fill)
```

```
Show3DMap.m
```
function [Map\_fit\_show] = Show3DMap(Matrix\_new,Ind)

%UNTITLED7 Ë<sup>'</sup>iÏÔʾÓĐ<sup>1</sup>ØË°<sup>-</sup>ÊýµÄÕªÒª

% Ë<sup>'</sup>'ll $\hat{O}\hat{E}^3$ 'Alell $\hat{E}\mu\tilde{A}$ 

Coor\_Real=StandardChip(0,47.6314,1);

Lenx=max(Coor $Real(:,1))/2$ ;

Leny=max(Coor\_Real(:,2))/2;

Coor\_Real=Coor\_Real-[Lenx,Leny];

Lenx\_ex=Lenx+25;Leny\_ex=Leny+25;

len1=1000;x\_grid=linspace(-Lenx\_ex,Lenx\_ex,len1);

 $len2=1000; y\$ grid=linspace(-Leny ex,Leny ex,len2);

 $[X, Y] =$ meshgrid $(x$  grid,  $y$  grid);

%%

Map\_interp=scatteredInterpolant(Coor\_Real(Ind,:),Matrix\_new,'linear','linear');

```
%Map_interp=scatteredInterpolant(Coor_Real(Ind,:),Matrix_new(Ind,:),'linear','lin
ear');
```
ft=fittype('poly22');

Map\_fit=fit(Coor\_Real(Ind,:),Matrix\_new,ft,'Normalize','on');

%Map\_fit=fit(Coor\_Real(Ind,:),Matrix\_new(Ind,:),ft,'Normalize','on');

Map\_interp\_show=zeros(len1,len2);

```
Map_fit_show=zeros(len1,len2);
```
wait=waitbar(0,'Constructing 3D Map, Please wait for seconds..');

for  $i=1:1:len1$ 

for  $j=1:1:len2$ 

 $Map\_interp\_show(i,j) = Map\_interp(x\_grid(i), y\_grid(j));$ 

```
Map_fit_show(i,j)=Map_fit(x_grid(i),y_grid(j));
```
end

waitbar(i/len1);

end

close(wait);

Map\_interp\_show=imgaussfilt(Map\_interp\_show,30);

%%

figure;

% subplot $(1,2,1)$ ;

s1=surf(X,Y,Map\_interp\_show);s1.LineStyle='none';

title('3D distribution Map of Tm');

xlabel('X-axis Uint:um');

ylabel('Y-axis Uint:um');

zlabel('Melting temperature (Tm)');

% axis([-Lenx\_ex Lenx\_ex -Leny\_ex Leny\_ex 0.5 1.5]);

%%

figure;

```
% subplot(1,2,2)
```
s2=surf(X,Y,Map\_fit\_show);s2.LineStyle='none';

title('Fitted 3D-Map');

xlabel('X-axis Uint:um');

ylabel('Y-axis Uint:um');

zlabel('Melting temperature (Tm)');

% axis([-Lenx\_ex Lenx\_ex -Leny\_ex Leny\_ex 0.5 1.5]);

```
StandardChip.m
function [Coor] = StandardChip( x,y,bili)
ori1 = [];
ori2=[];
for i=0:1:75
  for j=0:1:28 temp=[55*i,95.262794*j];
      ori1=[ori1;temp];
   end
end
ori2(:,1)=ori1(:,1)+27.5;
ori2(:,2)=ori1(:,2)-47.6314;
deltax=4205;
deltay=2792;
OneBlock=[ori1;ori2];
```

```
Coor1=OneBlock+([deltax*0;deltay*0]*ones(1,4408))';
Coor2=OneBlock+([deltax*0;deltay*1]*ones(1,4408))';
Coor3=OneBlock+([deltax*0;deltay*2]*ones(1,4408))';
Coor4=OneBlock+([deltax*1;deltay*0]*ones(1,4408))';
Coor5=OneBlock+([deltax*1;deltay*1]*ones(1,4408))';
Coor6=OneBlock+([deltax*1;deltay*2]*ones(1,4408))';
Coor=[Coor1;Coor2;Coor3;Coor4;Coor5;Coor6]./bili;
Coor=Coor+[x,y];
```
Supplementary Section D: The melting curves and its derivative extracted from five partitions of the dPCR chip

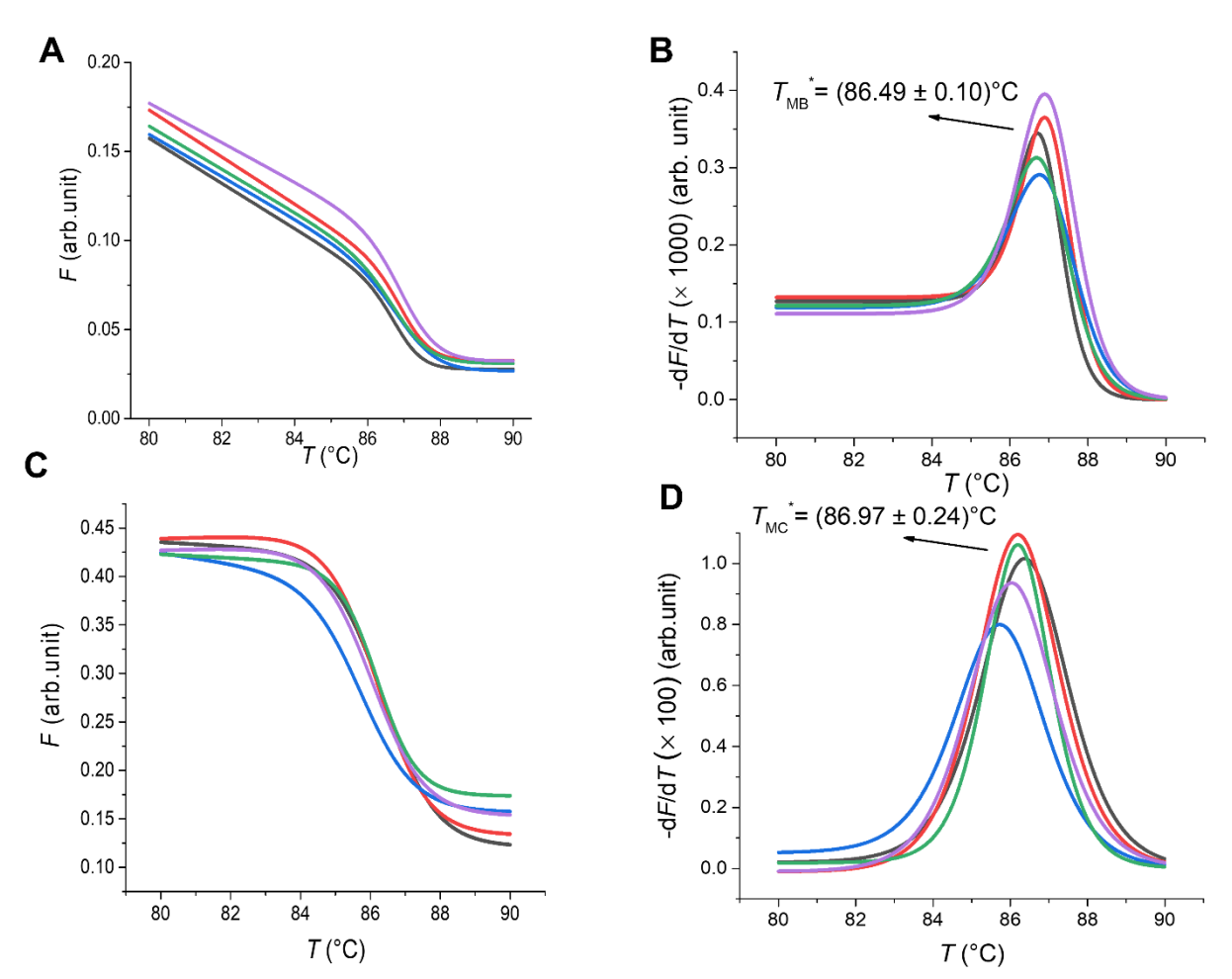

*Figure S3:MCA data from five partitions of a dPCR chip filled with (A) HBV target gene and (B) –*d*F/*d*T*  as function of T and its mean values of T<sub>MB</sub><sup>\*</sup>, (C) Chr21 target gene and (D) –dF/dT as function of T and *its mean values of*  $T_{MC}^*$ .

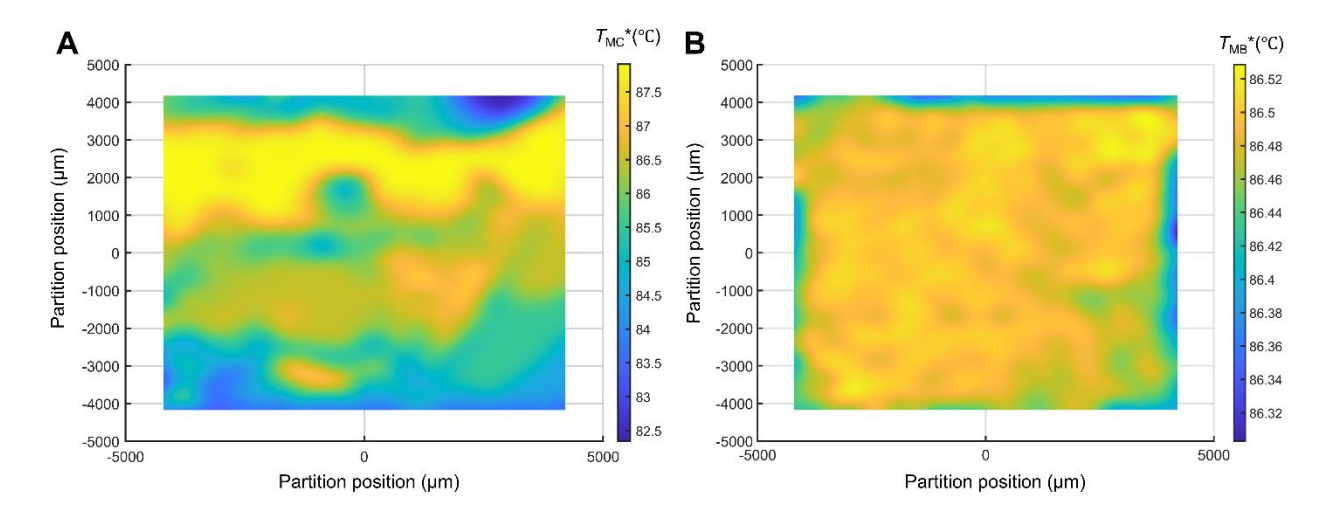

#### Supplementary Section D: 2D distribution map of  $T_M^*$

*Figure S4:2D distribution map of*  $(A)T_{MC}^*$  *measured by setup A and (B)*  $T_{MB}^*$  *measured by setup B for better visualization of temperature distribution across the dPCR chip area.*